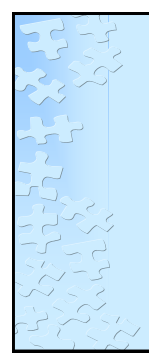

# **Private School Data Collection**

## **WELCOME**

Dr. Ken Banter - Title 1 Program Manager Shaun Owen - Director of Consolidated Federal Initiatives Carly Ambler - Program Manager, Title II, Part A Elaine Dawsey - Education Program Specialist, Title I Patty Miller - Private School Data Manager Kathy Aspy - Data Collections and Reporting Manager

## **Target Audience: District Private School Data Managers**

Common Aliases for District Private School Data Managers: FTE Coordinator, Title I Director, Title II Director, Federal Programs Director.

#### Why we are here today:

Contact information for each private school is needed by the Title 1 Director to contact all private schools in the geographic boundaries of the public school to invite them to a Title 1 funding meeting.

## **Federal Programs Initial Invite to Private Schools**

• By October 31st, the LEA should contact and invite private school officials to inquire as to their interest in having their students, teachers, and parents participate in equitable services in ESEA programs.

• For Title I, Part A, the invitation should include private schools with children who reside in Title I attendance zones within the LEA boundaries regardless of private school's location. For Title I, the private school's address may be within the LEA's attendance zones, outside the LEA's boundaries, or in another state.

• For Title III, the invitation should include private schools with children who reside in within the LEA boundaries regardless of private school's location.

## Federal Programs Initial Invite to Private Schools continued • For Title II, Part A; Title IV, Part A; and IDEA, the invite should be to all private schools whose address is within the LEA's geographic boundary. • The invitation must include the date, time, and place of consultation meeting. The invitation should be made at least three weeks prior to proposed meeting date. • The following slides will provide guidance on how LEAs can acquire contact information on private schools for this

#### **Private School Data Collection Modifications**

Data cleansing period starts Tuesday, Sept. 19, 2017 and ends Friday, June 29, 2018

invitation.

Data collection period starts Tuesday, Nov. 07, 2017 and ends Tuesday, Nov. 21, 2017

Data cleansing – entering contact info for each private school (within your geographic school district) and adding new private schools to the list.

Data collection – entering the number of private school students (from your district) attending any private school.

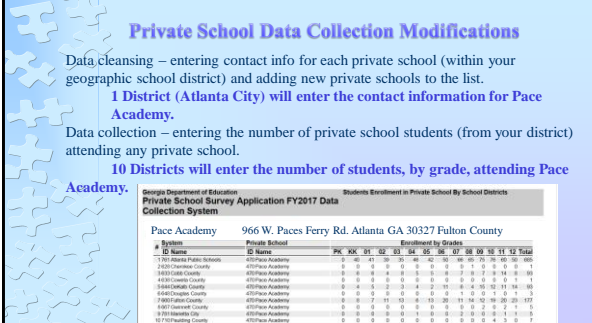

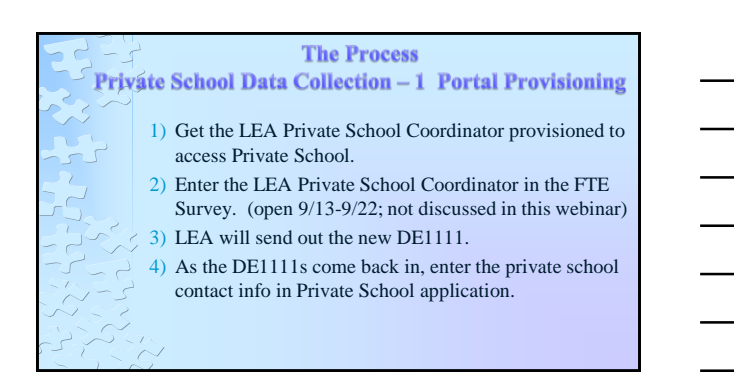

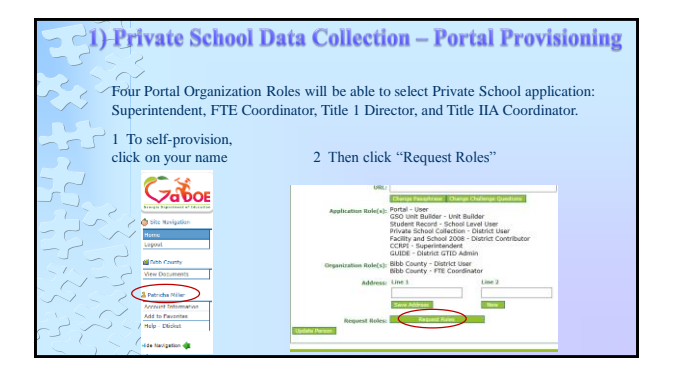

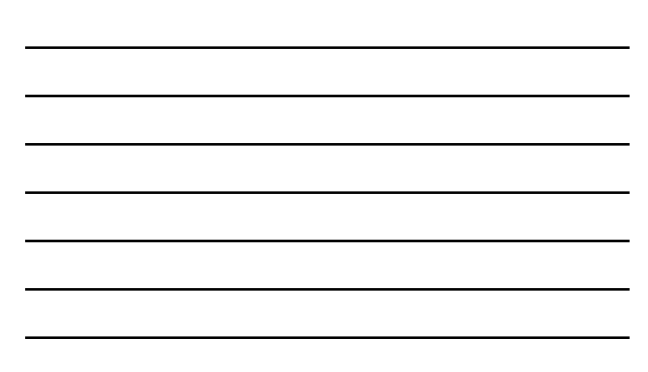

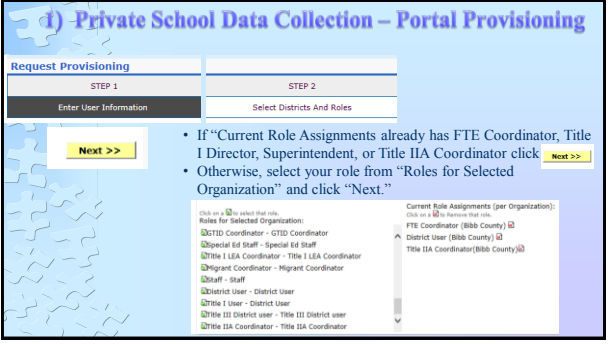

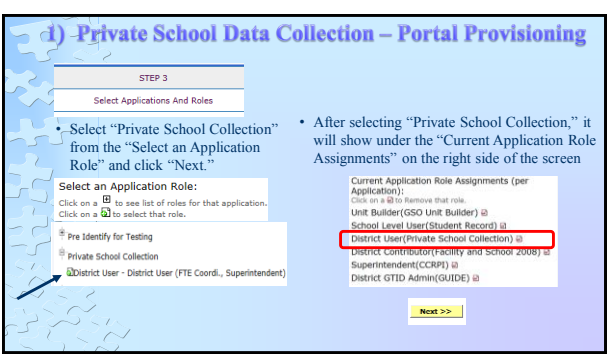

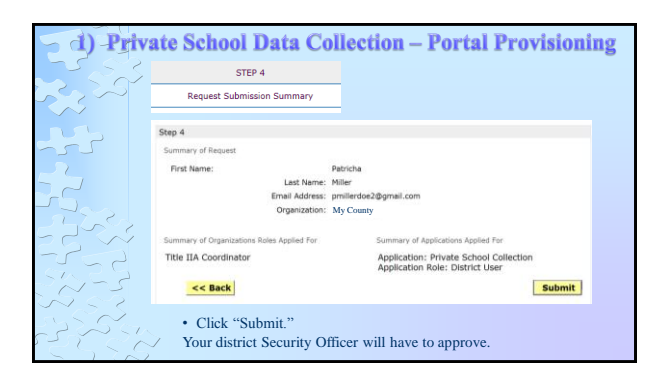

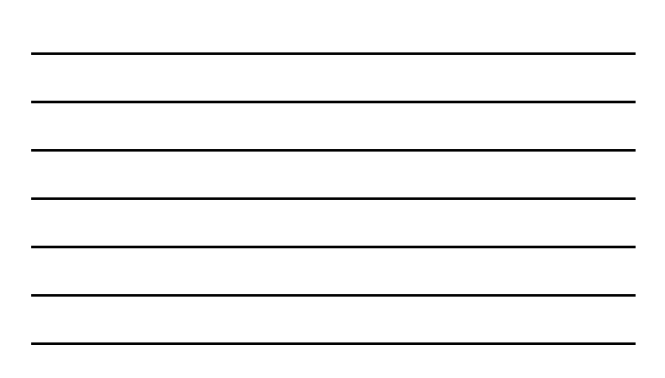

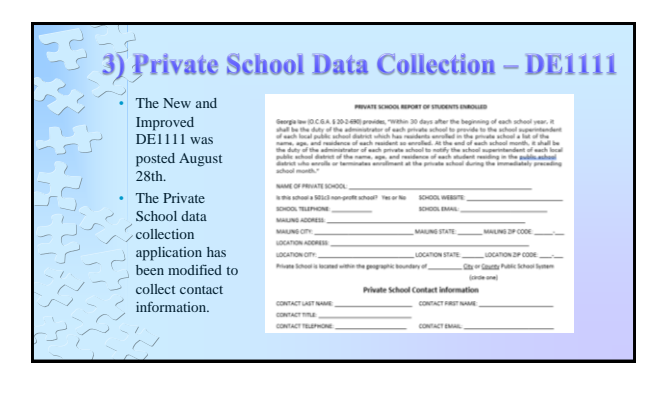

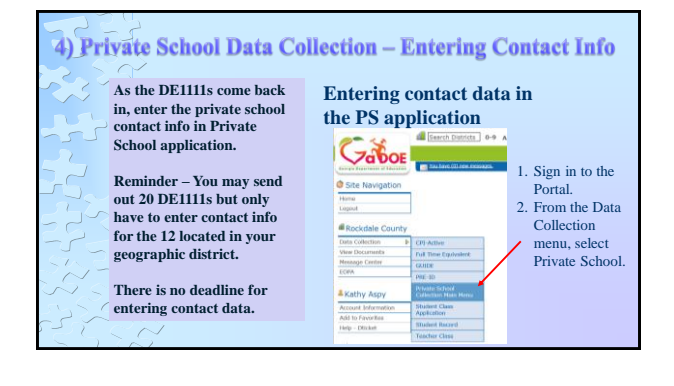

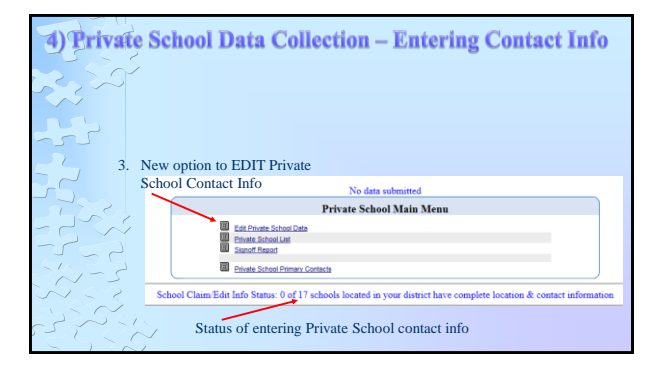

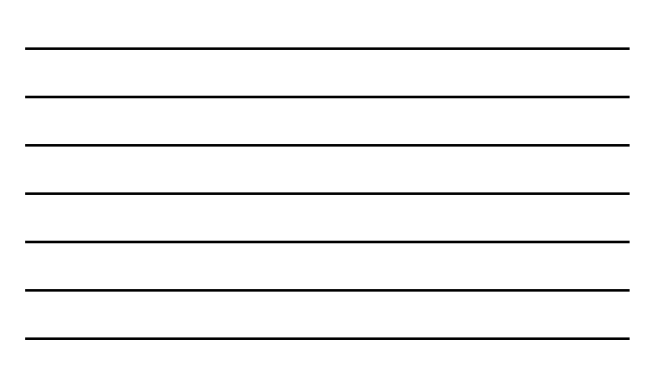

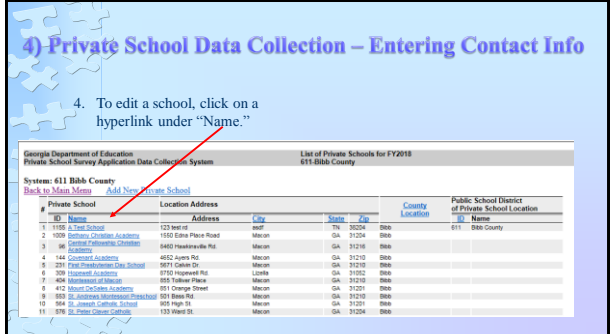

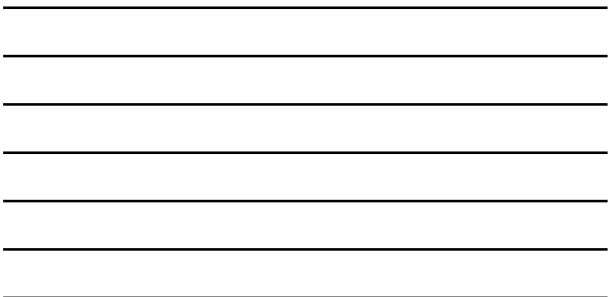

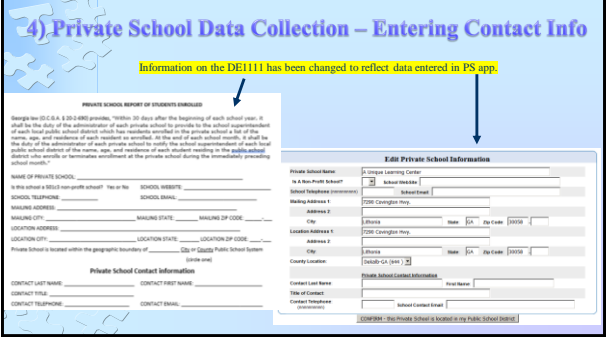

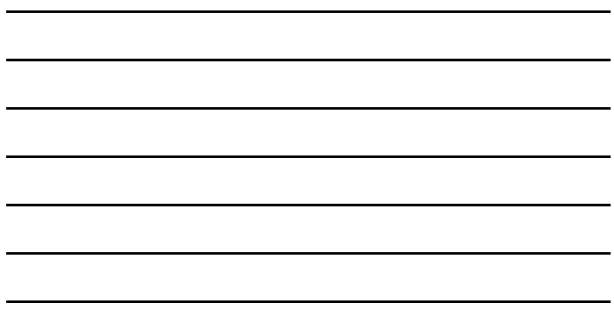

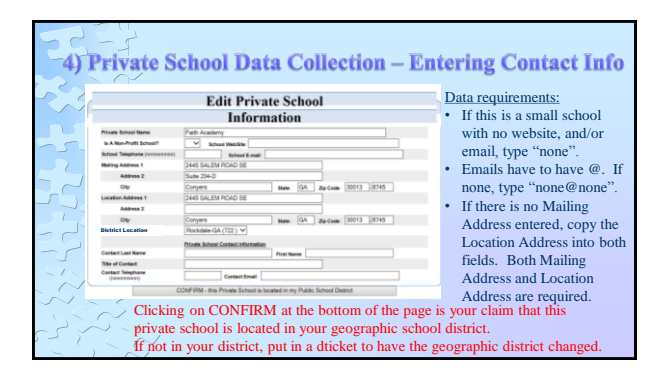

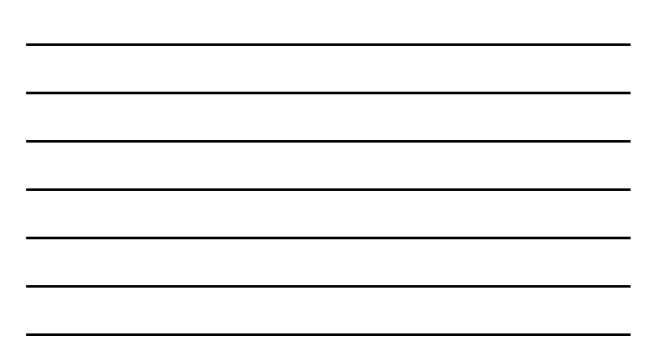

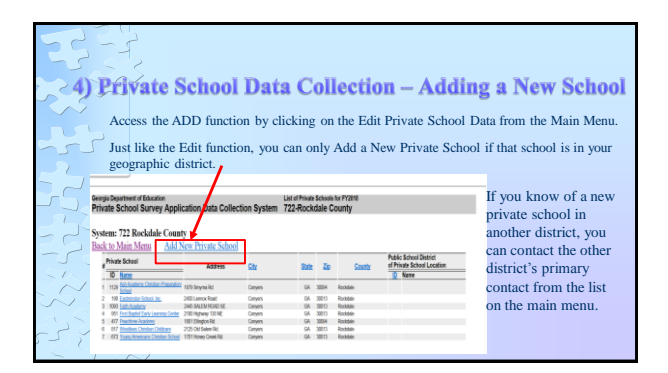

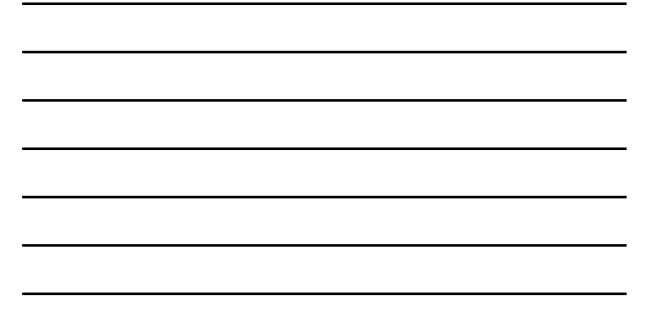

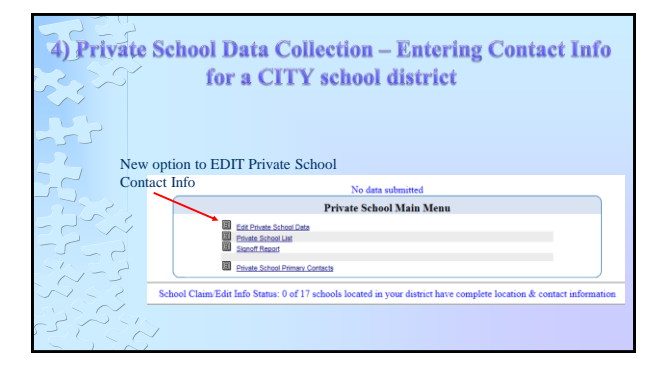

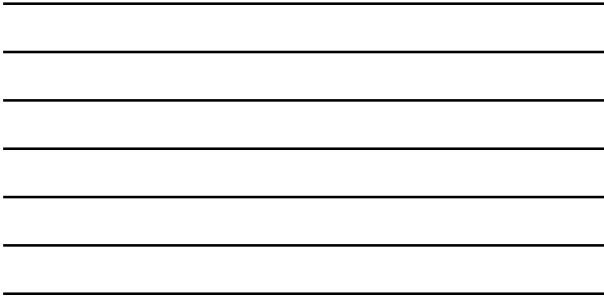

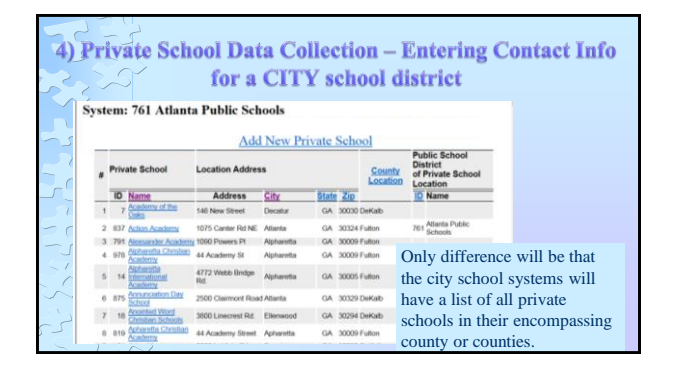

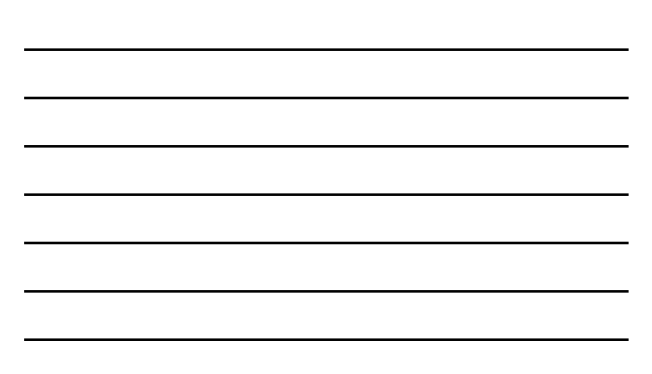

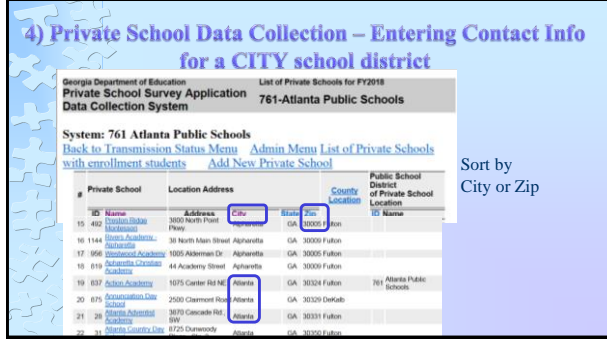

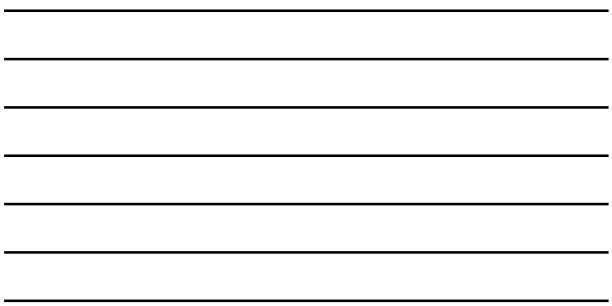

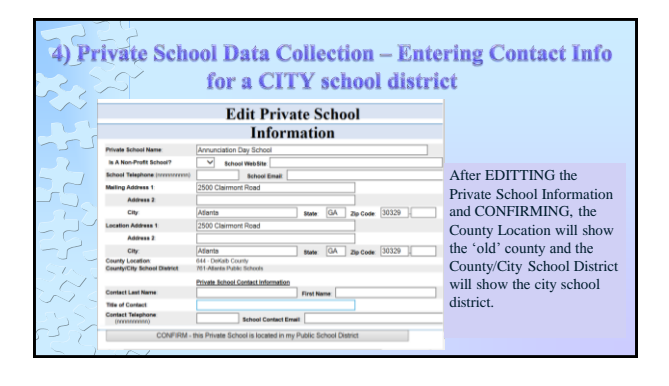

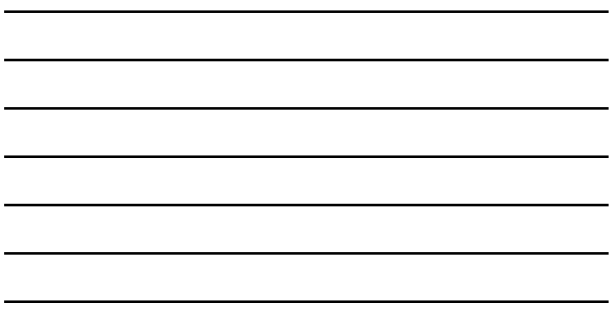

Ĭ.

## **Private School Application Changes**

These 3 functions will still be state admin only:

1. delete a private school;

 $\mathcal{I}$ 

2. change contact info for an out of state private school; 3. change the county or city where the private school is located.

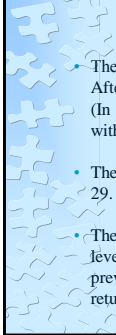

### **Reminders**

• The 'big' entry of contact info will only need to be done this year. After this year, only changes and new schools will need to be touched. (In a previous example, 12 of 20 DE1111s returned were for schools within the geographic boundary of the school district.)

• These changes can be done anytime between September 19 and June

• The entry of data (number of students from your district, by grade level, going to each private school) will be November  $7 - 21$ . (In the previous example, the number of students from all 20 of 20 DE1111s returned would be entered during the data entry period.)

**Thank you for your attention! Questions?** Dr. Ken Banter - Title 1 Program Manager Shaun Owen - Director of Consolidated Federal Initiatives Carly Ambler - Program Manager, Title II, Part A Elaine Dawsey - Education Program Specialist, Title I Patty Miller - Private School Data Manager Kathy Aspy - Data Collections and Reporting Manager